МИНИСТЕРСТВО НАУКИ И ВЫСШЕГО ОБРАЗОВАНИЯ РОССИЙСКОЙ ФЕДЕРАЦИИ Федеральное государственное бюджетное образовательное учреждение высшего образования «КУБАНСКИЙ ГОСУДАРСТВЕННЫЙ УНИВЕРСИТЕТ» Экономический факультет

> **УТВЕРЖДАЮ** Проректор по учебной качеству образоват проректор Проректор Проректор по учебной работе, по по учебной работе, по по по по и противо у образования – первый первый первый принципки и первый принципки и принципки и принципки и первый при

 $\langle 28 \rangle$  мая 2021 г.

# РАБОЧАЯ ПРОГРАММА ДИСЦИПЛИНЫ (МОДУЛЯ)

Б1.0.35 Компьютерное обеспечение проектного менеджмента (код и наименование дисциплины в соответствии с учебным планом)

Направление подготовки: 27.03.05 Инноватика  $f(0)$  и наименование направления подготовки/специальности)

**проектного менеджмента** Направленность (профиль):<br>Управление инновационными проектами и трансфер технологий (наименование направленности (профиля) / специализации)

Форма обучения:

очная

(очная, очно-заочная, заочная)

*(наименование направленности (профиля) / специализации)*

Краснодар 2021

Рабочая программа дисциплины Б1.О.35 Компьютерное обеспечение проектного менеджмента составлена в соответствии с федеральным государственным образовательным стандартом высшего образования (ФГОС ВО) по направлению подготовки 27.03.05 Инноватика

Программу составил(и): К.О. Литвинский, доцент, к.э.н., доцент<br>И.О. Фамилия, должность, ученая степень, ученое звание И.О. Фамилия, должность, ученая степень, ученое звание

Рабочая программа дисциплины утверждена на заседании кафедры экономики и управления инновационными системами протокол №20 «09» марта 2021 г. Заведующий кафедрой Литвинский К.О. \_\_\_\_\_\_\_\_\_ фамилия, инициалы

Утверждена на заседании учебно-методической комиссии экономического факультета протокол № 9 «18» мая 2021 г.

Председатель УМК факультета Дробышевская Л.Н. \_\_\_\_\_\_\_\_\_\_\_\_\_\_\_ фамилия, инициалы

Рецензенты:

д.э.н., профессор, заведующий кафедрой экономики предприятий, регионального и кадрового менеджмента ФГБОУ ВО «КубГУ» Вукович Г.Г.

Коммерческий директор ООО «Юг и К» Гришаев А.А.

#### 1 Пели и залачи изучения лиспиплины (молуля)

1.1 Цель освоения дисциплины дать представление о современном компьютерном обеспечении проектного менеджмента и информационных технологиях управления проектами, в т.ч. ознакомление студентов с принципами использования проектного управления в задачах своей будущей профессиональной деятельности.

Конечный результат изучения курса - формирование у студентов необходимого объема знаний и умений в области управления проектной деятельностью фирмы, а также базовых навыков использования современных программных продуктов в области проектного управления.

#### 1.2 Задачи дисциплины

- изучение основных принципов управления проектами;
- ОЗНАКОМЛЕНИЕ С ОСНОВНЫМИ ТЕХНОЛОГИЯМИ ПРОЕКТНОГО УПРАВЛЕНИЯ И ИХ ВОЗМОЖНОСТЯМИ;
- ознакомление с компьютерными технологиями реализации управления проектами;
- раскрыть теоретические основы и базовые концепции управления проектами;

содействовать самостоятельной работе студентов в области управления проектами, которая позволит им отработать практические навыки планирования и управления проектами;

- изучение методических основ управления рисками проектов.

- освоение теоретических знаний и практических навыков, позволяющих ориентироваться в области информационных технологий в управлении проектами;

- изучение программных средств реализации информационных процессов в области управления проектами;

- изучение основных понятий компьютерных информационных систем.

#### 1.3 Место дисциплины (модуля) в структуре образовательной программы

Дисциплина «Б1.О.35 Компьютерное обеспечение проектного менеджмента» относится к обязательной части Блока 1 «Дисциплины (модули)» учебного плана. В соответствии с рабочим учебным планом дисциплина изучается на 3 курсе по очной форме обучения. Вид промежуточной аттестации: экзамен.

Для изучения дисциплины необходимы компетенции, сформированные у обучающихся в результате освоения дисциплин ООП подготовки бакалавра «Концепции управления экономическими системами», «Компьютерный практикум», «Общая экономическая теория», «Основы проектной деятельности», «Теоретическая инноватика» и «Финансовоэкономическое обеспечение проектной деятельности». Последующими дисциплинами, для которых данная дисциплина является предшествующей являются: «Enterprise Resource Planning-системы управления деятельностью предприятия», «Управление инновационными проектами», «Управление взаимодействиями в бизнес-среде», «Управление и коммерциализация научно-исследовательских и опытно-конструкторских разработок» и «Аутсорсинг и инсорсинг в проектной деятельности».

# 1.4 Перечень планируемых результатов обучения по дисциплине (модулю), соотнесенных с планируемыми результатами освоения образовательной программы

Изучение данной учебной дисциплины направлено на формирование у обучающихся следующих компетенций:

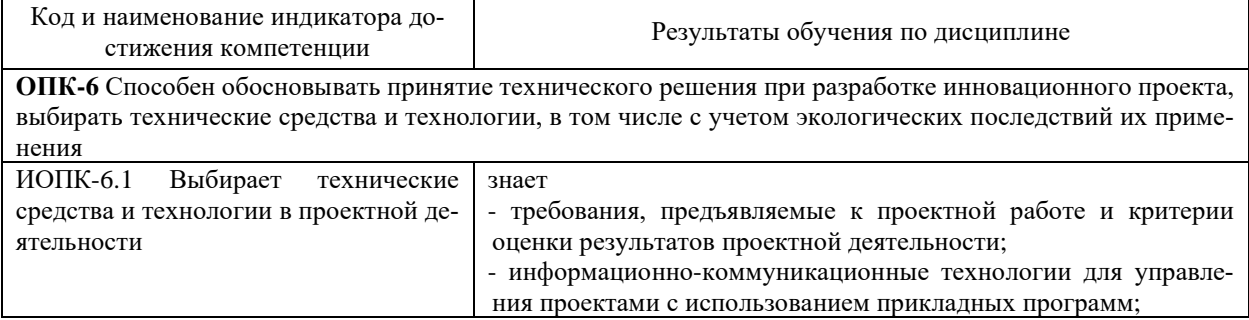

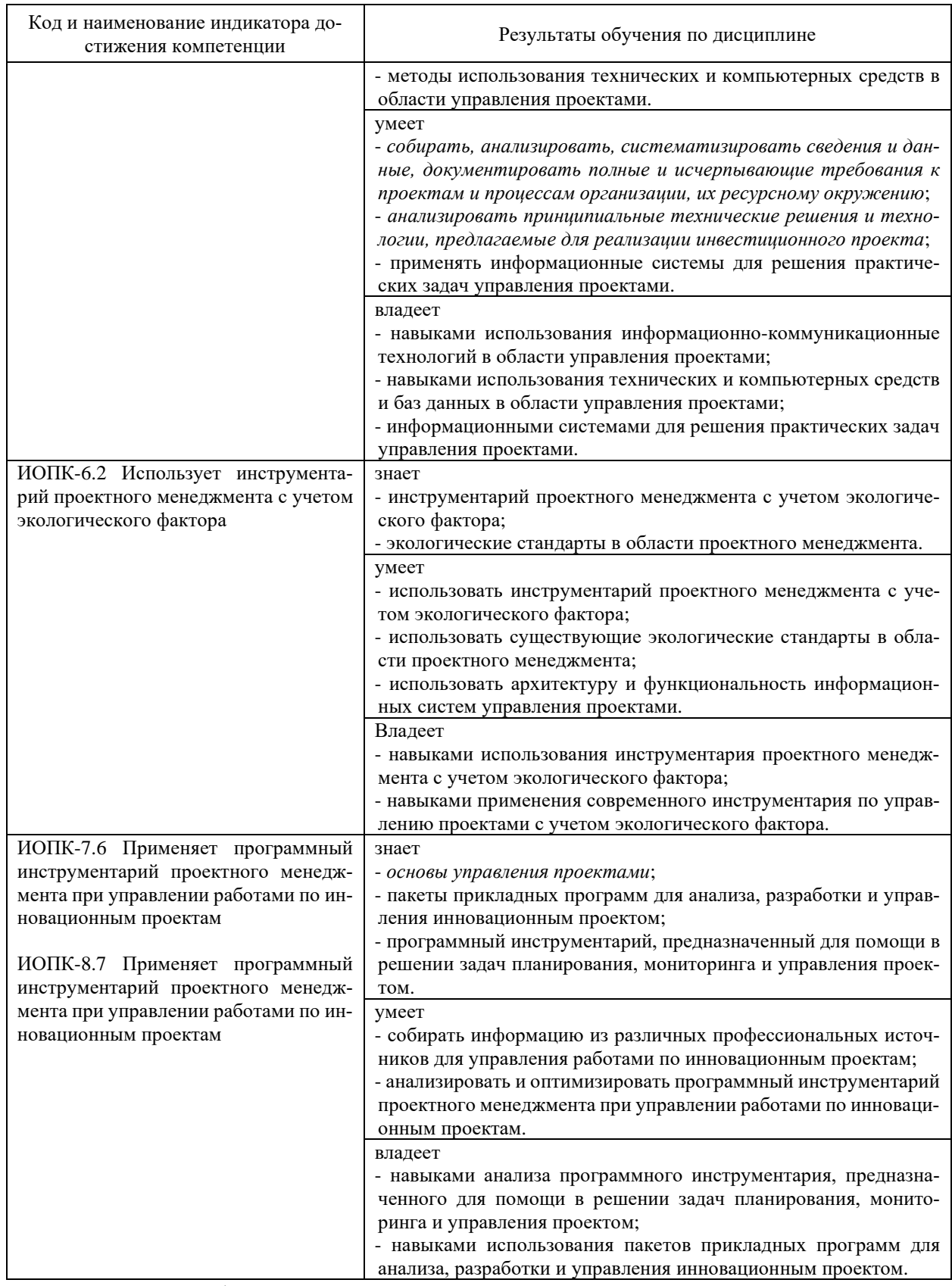

Результаты обучения по дисциплине достигаются в рамках осуществления всех видов контактной и самостоятельной работы обучающихся в соответствии с утвержденным учебным планом.

Индикаторы достижения компетенций считаются сформированными при достижении соответствующих им результатов обучения.

# **2. Структура и содержание дисциплины**

#### **2.1 Распределение трудоёмкости дисциплины по видам работ**

Общая трудоёмкость дисциплины составляет 4 зачетных единиц (144 часа), их распределение по видам работ представлено в таблице

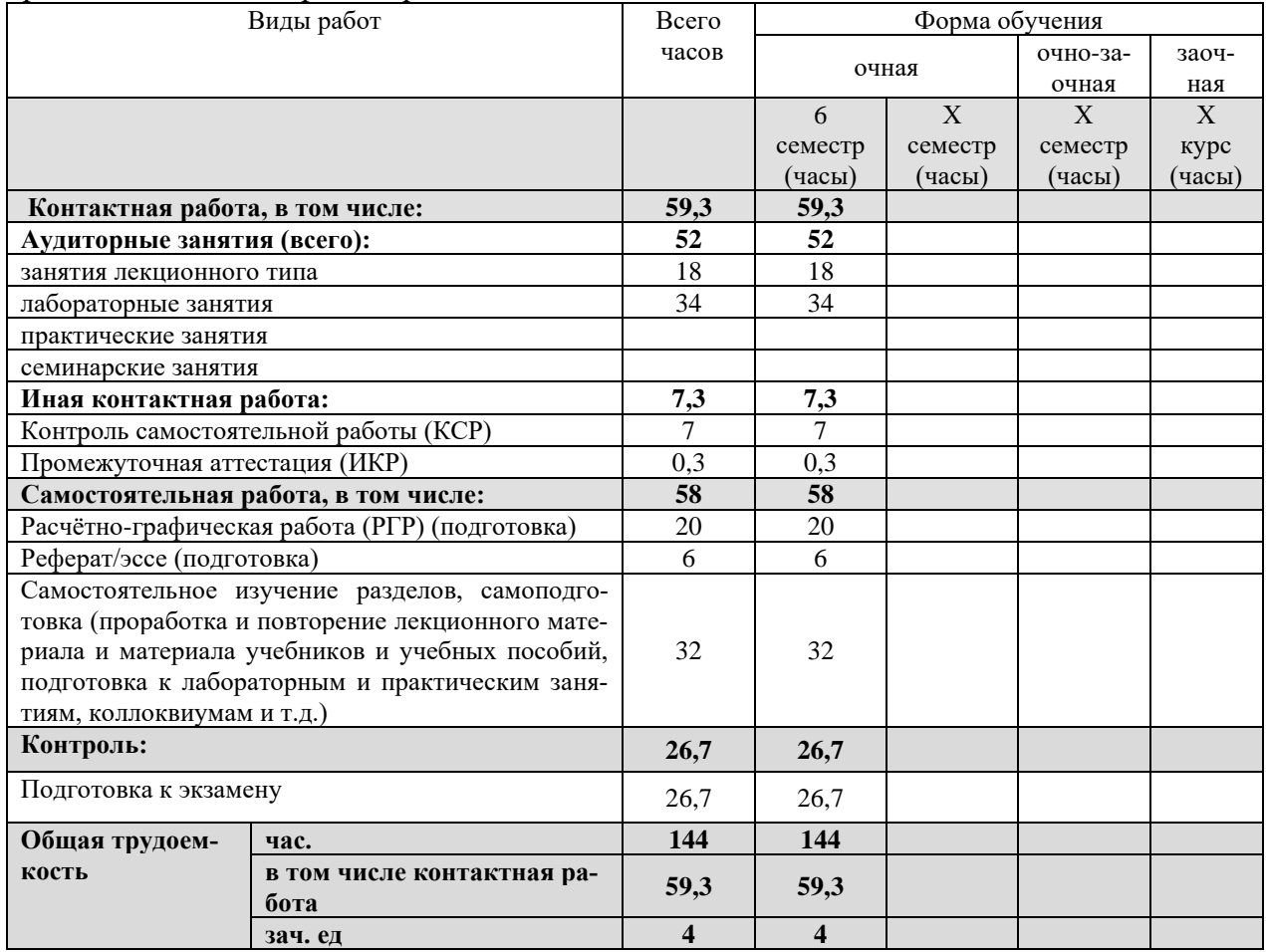

#### **2.2 Содержание дисциплины**

Распределение видов учебной работы и их трудоемкости по разделам дисциплины. Разделы (темы) дисциплины, изучаемые в 6 семестре (**очная** форма обучения)

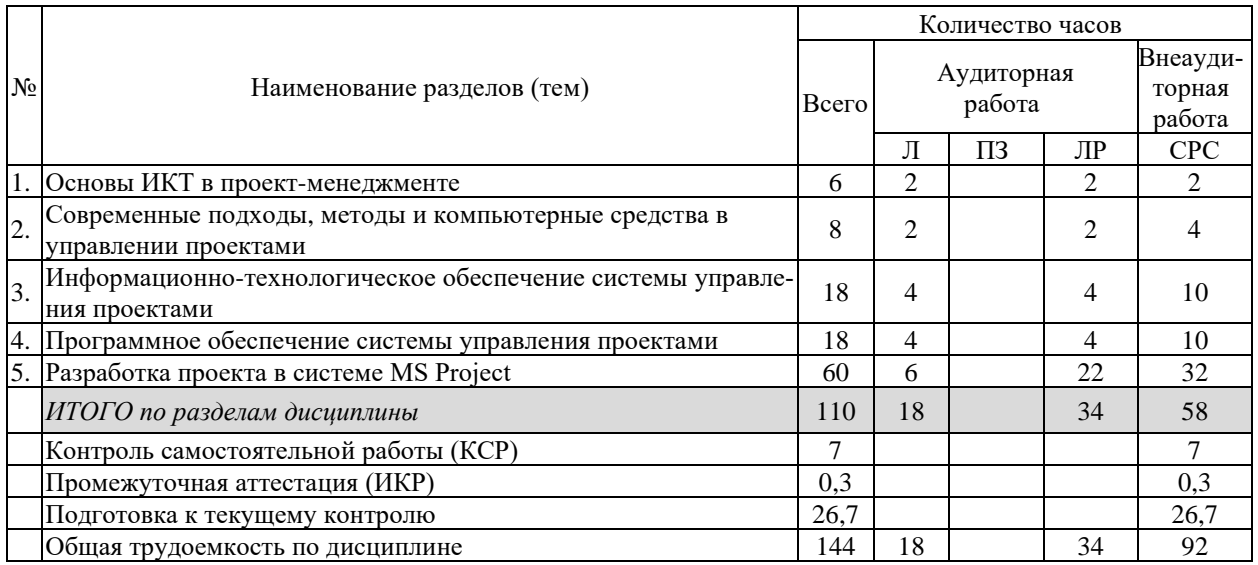

Примечание: Л – лекции, ПЗ – практические занятия / семинары, ЛР – лабораторные занятия, СРС – самостоятельная работа студента

# **2.3 Содержание разделов (тем) дисциплины 2.3.1 Занятия лекционного типа**

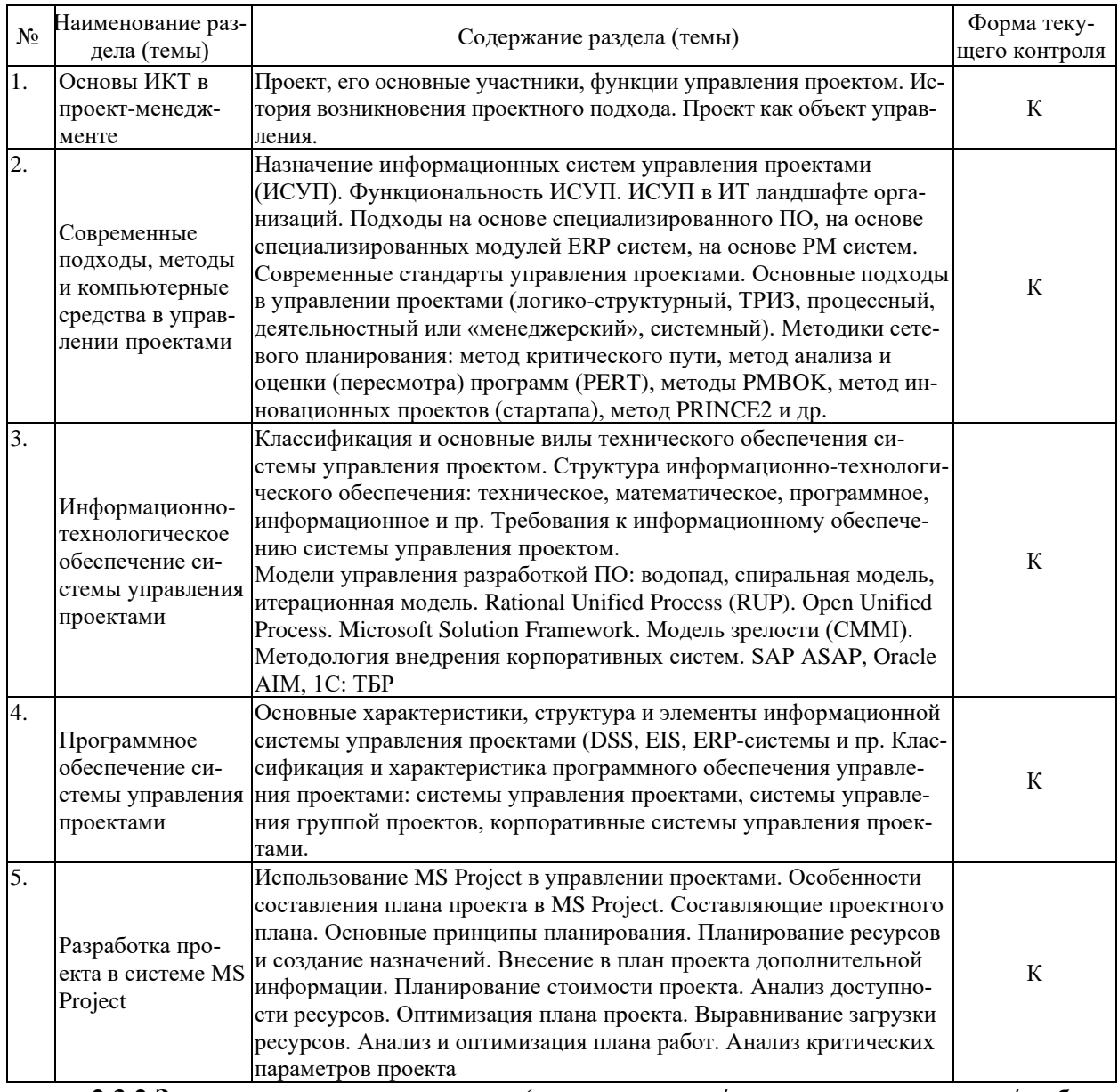

# **2.3.2 Занятия семинарского типа (практические / семинарские занятия/ лабораторные работы)**

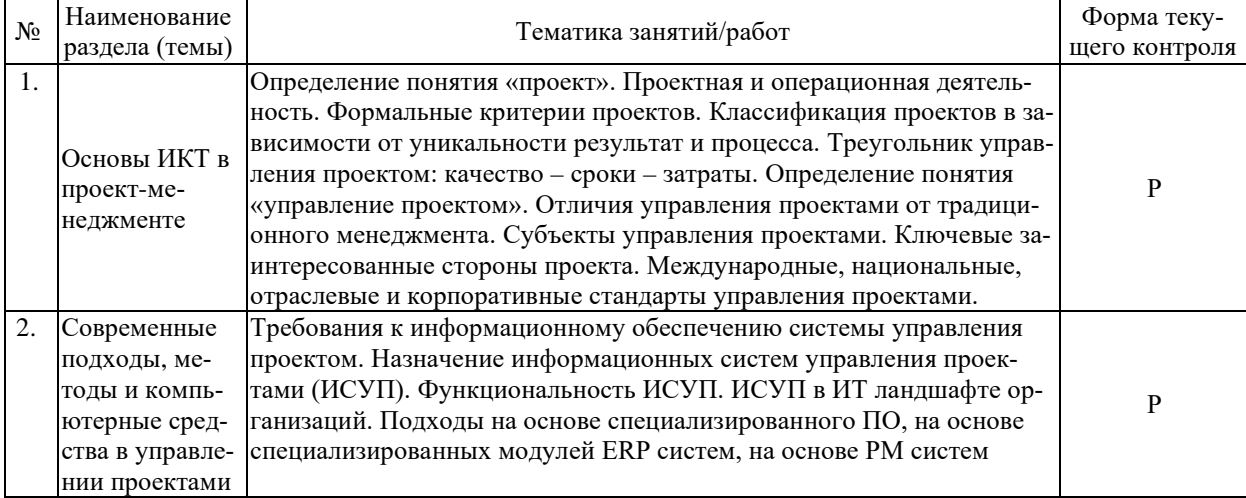

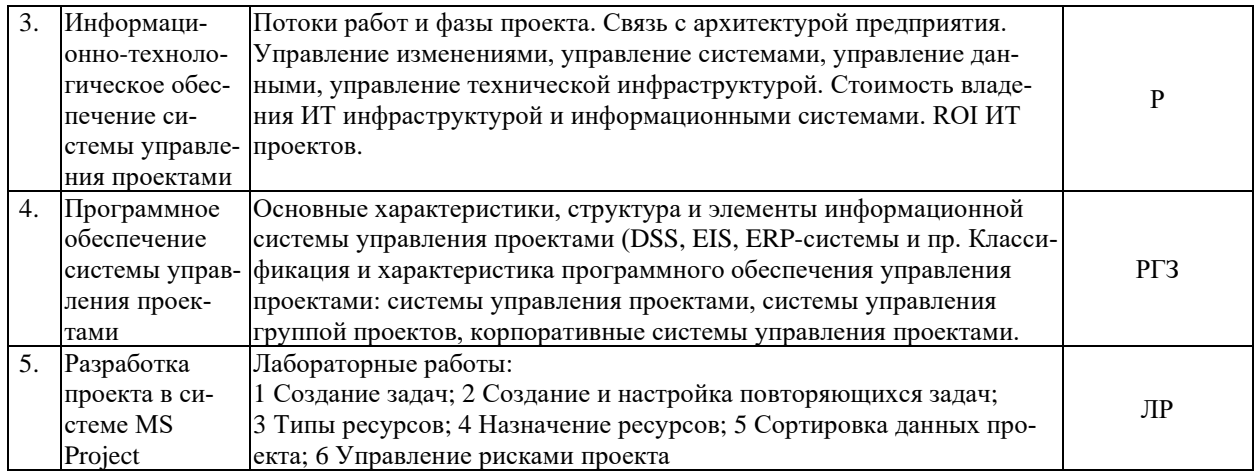

Защита лабораторной работы (ЛР), выполнение курсового проекта (КП), курсовой работы (КР), расчетно-графического задания (РГЗ), написание реферата (Р), эссе (Э), коллоквиум (К), тестирование (Т) и т.д.

При изучении дисциплины могут применятся электронное обучение, дистанционные образовательные технологии в соответствии с ФГОС ВО.

#### 2.3.3 Примерная тематика курсовых работ (проектов)

Курсовая работа (проект) по данной дисциплине не предусмотрена

#### 2.4 Перечень учебно-методического обеспечения для самостоятельной работы обучающихся по дисциплине (модулю)

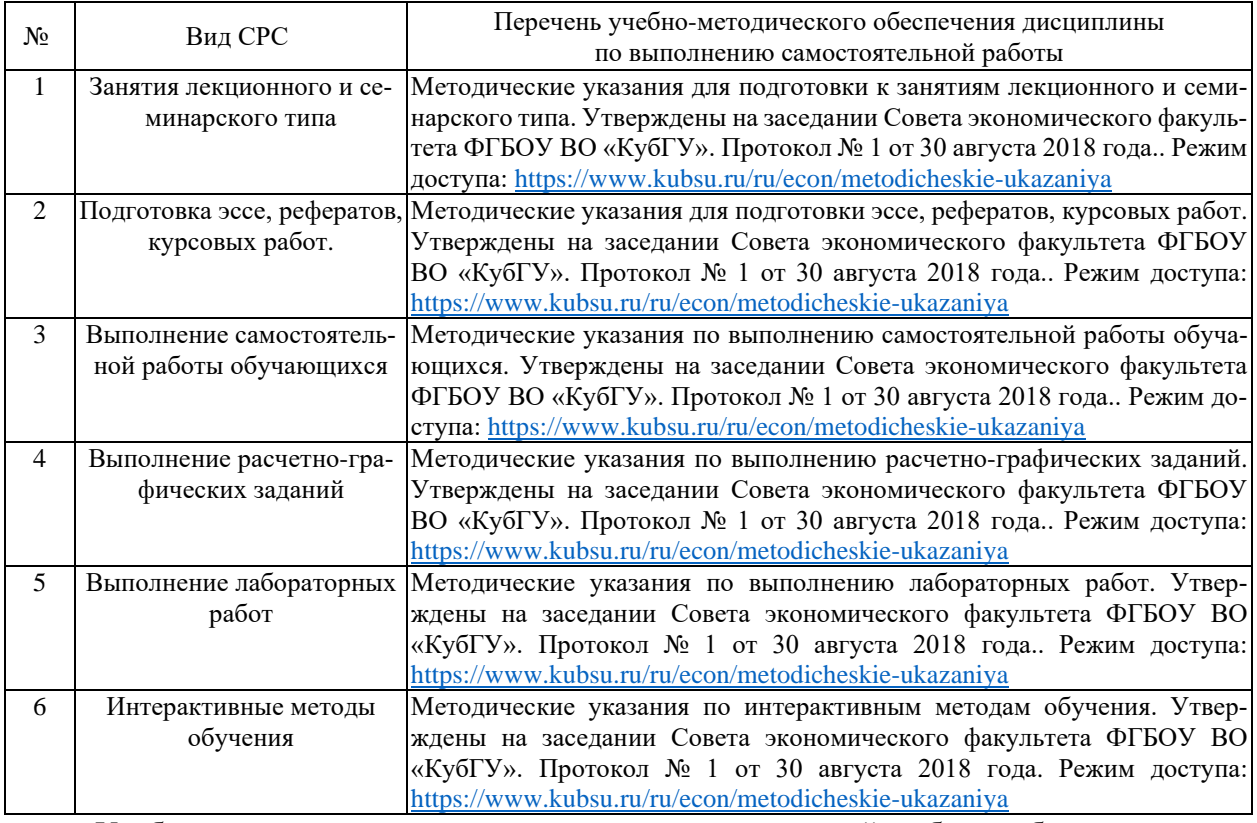

Учебно-методические материалы для самостоятельной работы обучающихся из числа инвалидов и лиц с ограниченными возможностями здоровья (ОВЗ) предоставляются в формах, адаптированных к ограничениям их здоровья и восприятия информации:

Для лиц с нарушениями зрения:

- в печатной форме увеличенным шрифтом,

– в форме электронного документа,

– в форме аудиофайла,

– в печатной форме на языке Брайля.

Для лиц с нарушениями слуха:

– в печатной форме,

– в форме электронного документа.

Для лиц с нарушениями опорно-двигательного аппарата:

– в печатной форме,

– в форме электронного документа,

– в форме аудиофайла.

Данный перечень может быть конкретизирован в зависимости от контингента обучающихся.

#### **3. Образовательные технологии, применяемые при освоении дисциплины (модуля)**

Образовательные технологии, используемые при реализации различных видов учебной работы: доклады, обсуждения, решение задач, рассмотрение кейсов, деловые игры.

В ходе изучения дисциплины предусмотрено использование следующих образовательных технологий: аудиторные занятия в форме лекций с использованием комплекта мультимедийного оборудования, в т.ч. интерактивная доска, компьютеры и пр.; во время практических занятий проводятся устный опрос, коллоквиум, коллективное обсуждение отдельных тем курса по методу «круглого стола», деловые игры, решений бизнес-кейсов и анализ практических ситуаций, подготовка письменных аналитических работ. Самостоятельная работа проводится с использованием библиотеки КубГУ и электронных библиотек посредством сети Интернет.

Компетентностный подход в рамках преподавания дисциплины реализуется в использовании интерактивных технологий и активных методов (проектных методик, мозгового штурма, разбора конкретных ситуаций, анализа педагогических задач, педагогического эксперимента, иных форм) в сочетании с внеаудиторной работой.

Информационные технологии, применяемые при изучении дисциплины: использование информационных ресурсов, доступных в информационно-телекоммуникационной сети Интернет.

В целях реализации рабочей программы для инвалидов и ЛОВЗ применяются специализированные технические средства приема-передачи учебной информации в доступных формах для обучающихся с различными нарушениями, обеспечивается выпуск альтернативных форматов печатных материалов (крупный шрифт), электронных образовательных ресурсов в формах, адаптированных к ограничениям здоровья обучающихся, наличие необходимого материально-технического оснащения.

Для лиц с ограниченными возможностями здоровья предусмотрена организация консультаций с использованием информационно-образовательной среды ВУЗа.

#### **4. Оценочные средства для текущего контроля успеваемости и промежуточной аттестации**

Оценочные средства предназначены для контроля и оценки образовательных достижений обучающихся, освоивших программу учебной дисциплины «Компьютерное обеспечение проектного менеджмента».

Оценочные средства включают контрольные материалы для проведения **текущего контроля** в форме доклада-презентации по проблемным вопросам, разноуровневых заданий, ролевой игры и **промежуточной аттестации** в форме **экзамена**.

#### **Структура оценочных средств для текущей и промежуточной аттестации**

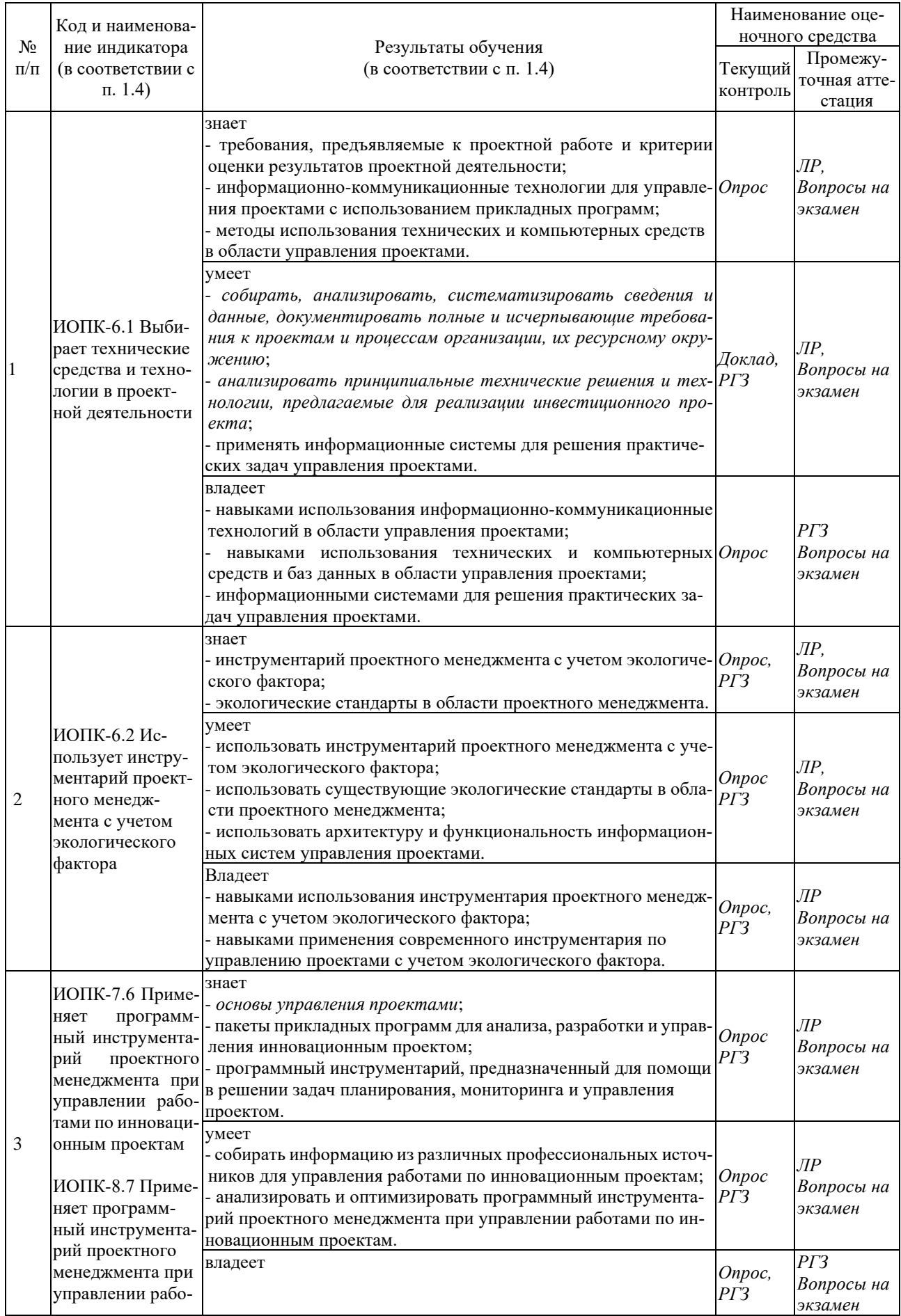

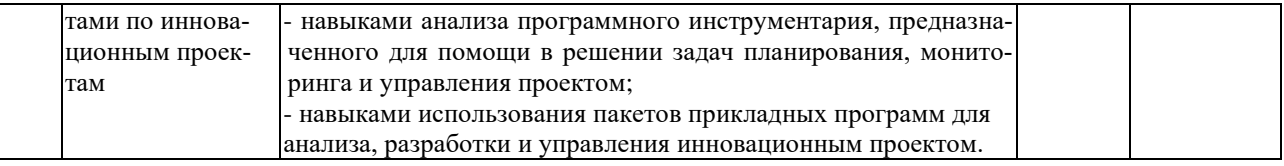

# **Типовые контрольные задания или иные материалы, необходимые для оценки знаний, умений, навыков и (или) опыта деятельности, характеризующих этапы форми-**

# **рования компетенций в процессе освоения образовательной программы**

#### *Перечень вопросов и заданий*

#### Тематика РГЗ

Выполнение расчетно-графического задания в форме презентации проекта по любой выбранной студентом тематике предусматривает:

- 1) формулирование цели и задач проекта;
- 2) определение целей, на достижение которых направлен данный проект;
- 3) формирование календарного плана проекта в любой программном продукте;
- 4) определение потребности в ресурсах;
- 5) описание ресурсов и назначение их на задачи проекта в любом программном продукте;
- 6) формирование бюджета проекта;
- 7) определение рисков проекта и создание плана реагирования на них;
- 8) описание ожидаемых результатов проекта.

#### **Примерная тематика индивидуальных проектов:**

- 1. Озеленение дачного участка
- 2. Открытие кондитерской на дому
- 3. Создание приюта для животных
- 4. Открытие магазина здорового питания
- 5. Открытие детской школы творчества
- 6. Ввод в эксплуатацию широтной магистрали линии электропередач
- 7. Создание производства бутылок ПЭТ
- 8. Продвижение группы в социальной сети «Вконтакте»
- 9. Создание логистического центра
- 10. Организация мероприятия «квест» в университете
- 11. Создание досугового центра для детей инвалидов
- 12. Создание новой марки автомобиля
- 13. Разработка концепции и открытие кондитерской
- 14. Организация турниров (спортивных, киберспортивных)
- 15. Отдых во время зимних каникул на горнолыжном курорте
- 16. Организация благотворительной помощи нуждающимся
- 17. Подготовка спортивной команды к соревнованиям
- 18. Организация спортивного матча
- 19. Выпуск музыкальной группой студийного альбома для участия в конкурсе
- 20. Создание образовательной телепрограммы на телевидении

#### **Примерная тематика рефератов и докладов-презентаций:**

- 1. Специфические характеристики проекта.
- 2. Отличие проектного управления от традиционного менеджмента.
- 3. Принципы руководства при разработке методов и стандартов управления проектами.
- 4. Определения уровня зрелости организации по отношению к управлению проектами.
- 5. Системный подход в управлении проектами.
- 6. Методы и алгоритмы постановки целей проекта.
- 7. Внешние факторы, оказывающие влияние на проект.
- 8. Функции участников проекта на разных стадиях его жизненного цикла.
- 9. Согласование интересов участников проекта.
- 10. Фазы жизненного цикла проекта.
- 11. Основные критерии классификации проектов.
- 12. Мега-проекты.
- 13. Инновационные проекты.
- 14. Факторы, вызывающие появление проектов.
- 15. Соотношение понятий «управление проектами» и «управление изменениями».
- 16. Проектный подход к организации бизнеса.

17. Характеристика видов информационно-технологического обеспечения системы управления проектами.

- 18. Стандарты в управлении проектами, их структура.
- 19. Информационная система управления проектами: структура, элементы, признаки.
- 20. Виды программного обеспечения управления проектами.

# **Примерная тематика эссе:**

- 1. Ключевые международные стандарты управления проектами.
- 2. Источники финансирования проекта: преимущества и недостатки использования собственных и заемных источников финансирования.
	- 3. Планирование управления коммуникациями для проекта.
	- 4. Основные требования и контроль качества проекта и его основные результаты.
	- 5. Критерии и порядок определения, подбора и приобретения ресурсов проекта.
	- 6. Программный продукт для повышения эффективности выполнения проекта.
	- 7. Методы количественной оценки проектных решений.
	- 8. Методы количественной оценки финансирования проектных решений.
	- 9. Методы количественной оценки проектных рисков.
	- 10. Система управления изменениями и система управления конфигурацией проекта.
	- 11. Основные инструменты контроля качества, применяемые в управлении проектами.
	- 12. Назначение и виды контроля качества применяемые в управлении проектами.
	- 13. Методы оценки экономической эффективности проекта.
	- 14. Техническое, математическое, программное, информационное обеспечение проекта.
	- 15. Требования к информационному обеспечению системы управления проектом.

#### **Примеры тестовых заданий:**

- 1. Какой календарь рабочего времени ресурса используется по умолчанию? 7-дневная рабочая неделя 5-дневная рабочая неделя 24-часа постоянно
	- ночная смена

22 рабочих для в месяц

- 2. Какая связь между задачами используется в MS Project «по умолчанию»? начало-начало начало-окончание окончание-начало
	- окончание-окончание
- 3. Какой тип ограничения в MS Project используется для задач по умолчанию? начало не ранее начало не позднее как можно раньше как можно позже
- 4. Что такое критический путь?
	- Это минимальная продолжительность проекта, определенная максимальными сроками задач, которые нельзя выполнять параллельно

Это максимальная продолжительность проекта, определенная первоначальным пла-**HOM** 

Это перечень задач, невыполнение которых ведет к катастрофическим последствиям для проекта

Это перечень задач-вех в проекте

5. Сколько предшественников на диаграмме Ганта должно быть у задачи?

- не менее олного
- не более олного
- не более трех

число предшественников не ограничено

- 6. Что такое "Базовый план"?
	- это критический путь проекта

это план-график проекта, на котором не проведено назначение ресурсов на задачи это общее название шаблонов, на базе которых создаются графики проектов это первоначальный план, с которым можно сравнивать актуальный (текущий) план

- 7. Какая задача не должна иметь предшественника?
	- первая последняя залача-веха начало раздела задача со связью "как можно раньше"
- 8. Какой тип ресурсов не используется на Листе ресурсов?
	- Время Затраты Трудовой Материальный
- 9. Календарный план проекта составляется с использованием MS Project. Что из указанного неверно?

каждая задача, кроме последней, должна иметь хотя бы одного предшественника каждая задача, кроме первой, должна иметь хотя бы одного последователя каждая задача, кроме первой и последней, должна оканчиваться вехой каждая задача, кроме вех, должна быть ненулевой продолжительности

- 10. Что такое задачи-вехи?
	- операции максимальной продолжительности, определяющие длительность проекта задачи, лежащие на критическом пути

операции нулевой продолжительности, отображающие достижение запланированных результатов

операции небольшой продолжительности, обозначающие необходимость проведения совещаний, сбора команды проекта

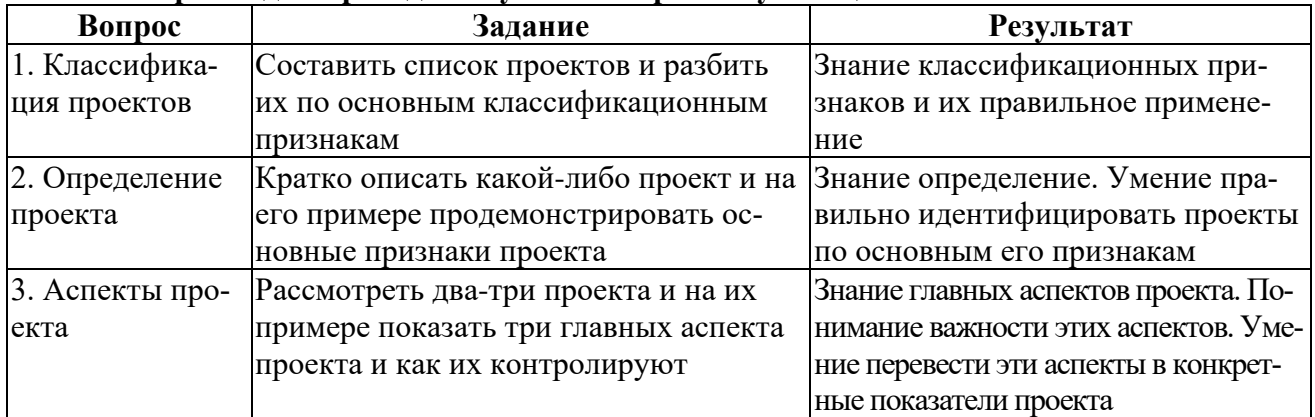

#### Список вопросов для проведения устного опроса обучающихся.

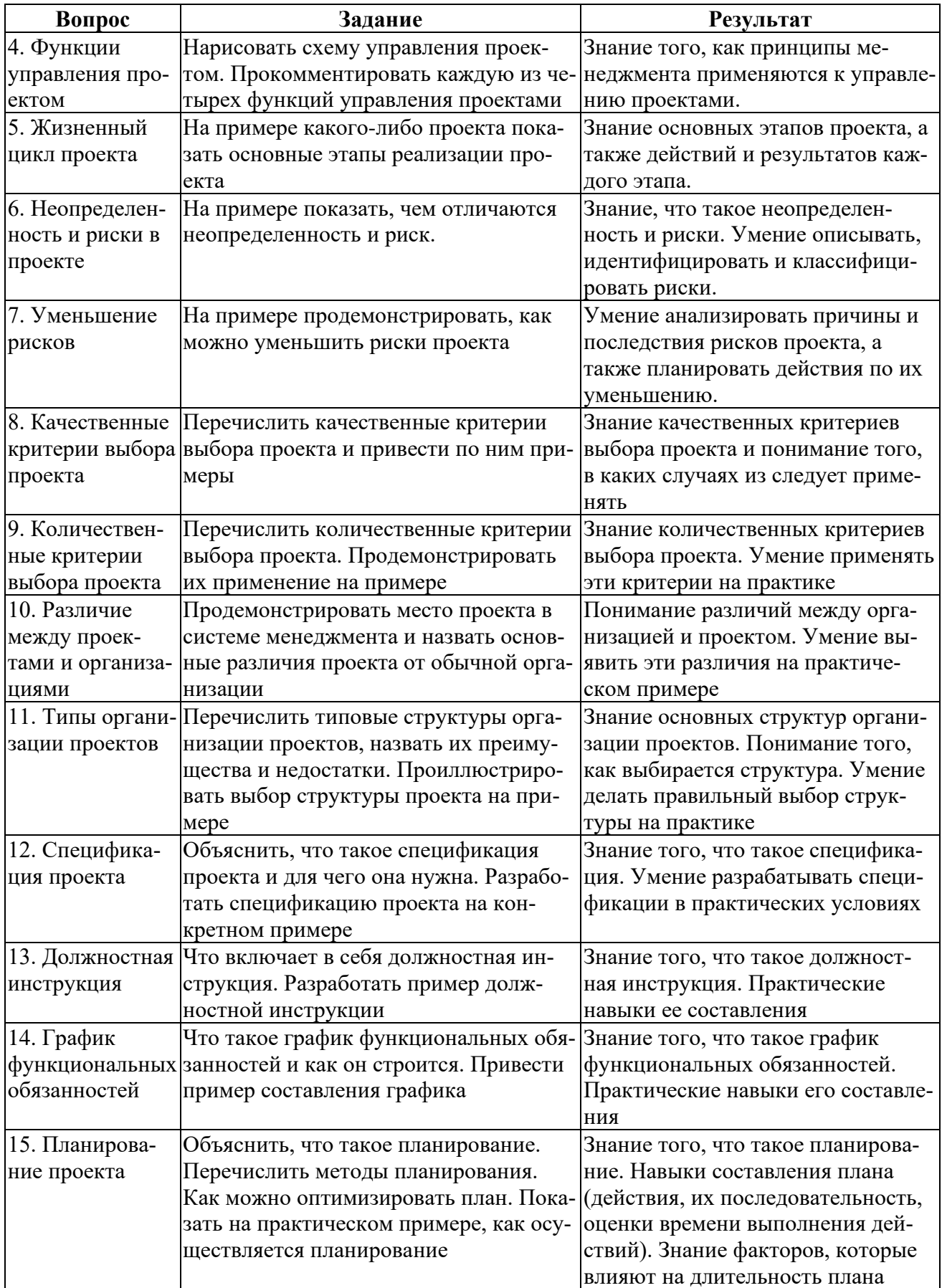

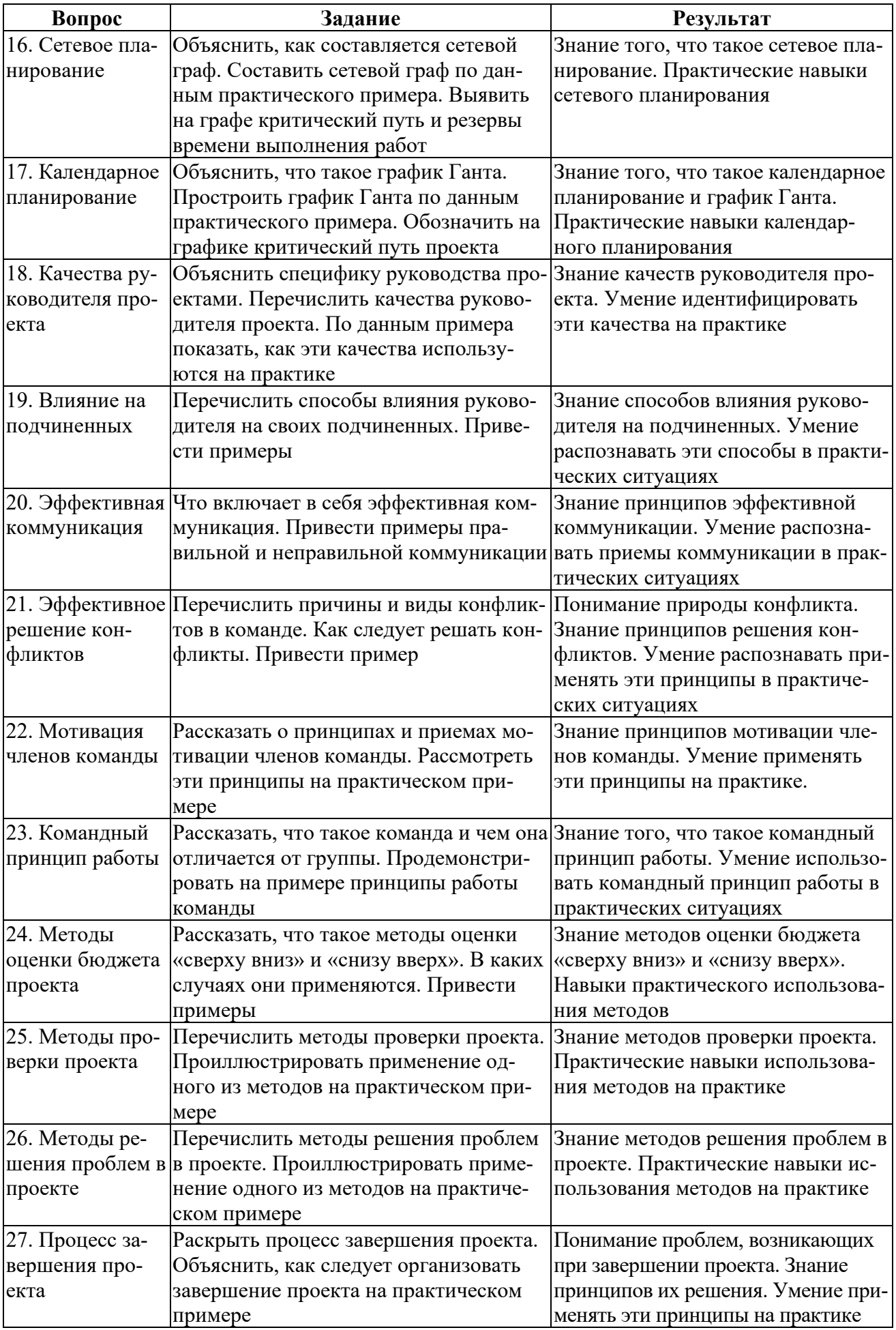

#### Примерные задания для лабораторных работ «Создание подзадач и суммарных задач и работа с ними»

Средствами MS Project необходимо создать подзадачи или суммарную задачи в представлении «Диаграмма Ганта». Необходимо организовать структурирование задач и работу с ними.

Формирование повторяющихся залач может появиться во время ночной смены, в то время как вся остальная часть проекта происходит в дневное рабочее время. Необходимо, чтобы MS Project запланировал повторяющуюся задачу, даже если она появляется в такое время, когда ресурсы для работы недоступны.

Лолжен быть учтен факт «регулярных напоминаний», а не полномасштабная повторяющаяся задача, то есть надо превратить повторяющуюся задачу в веху.

Далее, необходимо назначить ресурсы для повторяющихся задач и обеспечить их выравнивание.

Список факторов, которые нужно учитывать при создании повторяющейся задачи.

- установка повторяющейся задачи на время начала проекта. Для данной работы это 9.30:

- длительность повторяющейся задачи должен являться периодом с начала самого раннего отдельного события, входящего в ее состав, до окончания самого позднего;

- установка окончания повторяющейся задачи, либо через указание конкретного числа событий (12 повторений), либо задав дату окончания (94 дня).

- назначение одинаковых ресурсов для всех событий повторяющейся задачи.

В результате проделанной работы в программе MS Project студент должен иметь составленное дерево задач (вех) со всеми ограничениями и условиями.

#### «Типы ресурсов и их соотношение с реальностью»

После создания предварительного календарного плана необходимо переходить к ресурсному планированию, чтобы определить:

- конкретных исполнителей задач;
- ответственных за достижение результата;
- длительность задачи с учетом возможной ограниченной доступности ресурсов.

- потребность в материалах, оборудовании, деньгах в тот или иной период исполнения проекта;

- календарный график с учетом ограничений (недостаточности) ресурсов.

Каждый ресурс (с любым типом) в проекте может быть:

1. Универсальным.

2. Бюлжетным.

Для каждого ресурса необходимо определить:

- 1. Название ресурса;
- 2. Его электронную почту и имя учетной записи (только для трудовых ресурсов);
- 3. Тип резервирования (выделенный или предложенный);
- 4. Краткое название:

Группу, т.е. к какой группе ресурсов, будет относиться тот или иной ресурс 5. (ИТР, Рабочие и пр.). Данные группы необходимо создать заранее;

- 6. Код, для стыковки с разными системами;
- 7. Тип (трудовой, материальный или затраты);
- 8. Единицу измерения материалов для материальных ресурсов;
- 9. Вид ресурса (универсальный или нет, бюджетный или нет);
- 10. Календарь ресурса (рабочие часы, исключения, отпуск);
- 11. Доступность ресурса.

Необходимо сформировать перечень материальных ресурсов (материалов), что даст возможность, назначив материалы на задачи, определить потребность в материалах, распределенную во времени, а также узнать стоимость каждого материала и стоимость всех материалов. Перечень материальных ресурсов формируется в представлении «Лист ресурсов». Для материальных ресурсов выбирается тип «Материальный».

Далее, необходимо назначить бюджетные ресурсы по следующему принципу:

1. Необходимо переключится в представление «Использование задач»;

2. Выделить суммарную задачу проекта;

3. На вкладке «Ресурс», в области «Назначение» следует нажать кнопку «Назначить ресурсы»;

4. В окне «Назначение ресурсов» раскрыть «Параметры списка ресурсов» и после того, как будет поставлена галочка в области «Фильтр:», можно выбрать фильтр «Бюджетные ресурсы»;

5. После этого, выделить отфильтрованные бюджетные ресурсы и нажать кнопку «Назначить».

Сумма выделяемых бюджетных ресурсов указывается посредством:

1. Итоговой суммы;

2. Повременной суммы.

Далее, необходимо назначить трудовые ресурсы по следующему принципу:

1. В одном из представлений – или «Диаграмма Ганта» или «Использование задач» – нужно на закладке «Ресурс» нажать кнопку «Назначить ресурс» и в области «Ресурсы из проекта …» выделить необходимые ресурсы и нажать кнопку «Назначить».

2. В окне «Сведения о проекте» на закладке «Ресурсы» в колонке «Название ресурса» нажать на треугольник, и в выпавшем меню выбрать нужный ресурс и указать, при необходимости, требуемое количество ресурсов для исполнения работы.

3. Вывести колонку «Названия ресурсов» и выбрать напротив каждой задачи нужные ресурсы для ее исполнения (в выпавшем списке ресурсов поставить галочки напротив необходимых ресурсов).

В результате проделанной работы в программе MS Project студент должен иметь полностью заполненный «Лист ресурсов», при проверке которого не должно быть ошибок. Студент должен объяснить «профиль загрузки ресурса» и его «пиковую загрузку».

#### **Зачетно-экзаменационные материалы для промежуточной аттестации (зачет)**

- 1. Понятие проекта. Сравнение существующих определений. Системное представление проекта. Основные признаки и функции проектного менеджмента. Характеристики проекта, как объекта управления.
- 2. Управление проектами: классификации проектов; инвестиционные, инновационные и венчурные проекты; инвестиционные проекты и проекты развития (девелопмент)
- 3. Функции традиционного (функционального) и проектного менеджера.
- 4. Виды классификаций проектов. Типы и виды проектов по различным классификациям
- 5. Управление проектами: внешнее и внутреннее окружение; участники проекта
- 6. Организация и контроль выполнения проекта в MS Project.
- 7. Проектный цикл, структуризация проекта и его внешнее окружение.
- 8. Системный подход к управлению проектами.
- 9. Планирование временных характеристик проекта, типы связей между задачами в MS **Project**
- 10. Методы прогнозирования реализации проектов: классификация и использование.
- 11. Основные участники проекта. Распределение ответственности и функций между ними.
- 12. Управление проектами: жизненный цикл проекта; основные фазы и стадии проекта. Методы управления на каждом этапе.
- 13. Управление стоимостью проекта. Основные принципы управления стоимостью проекта. Виды оценок стоимости проекта. Техника оценки затрат проекта.
- 14. Факторы, способствующие успешной реализации проекта. Влияние каждого фактора на конечный результат.
- 15. Стоимостные параметры работ проекта. Методы контроля стоимости проекта. Взаимосвязь фактических и планируемых затрат по проекту. Управление проектом по стоимости выполненных работ.
- 16. Календарное планирование в управлении проектами. Характеристика календарного планирования в MS Project.
- 17. Типы организационных структур управления проектами.
- 18. Оценка эффективности проекта: критерии эффективности, анализ финансовых потоков, капитализация дисконтирование.
- 19. Матрица ответственности: методы разработки, построения и использования.
- 20. Риски проекта: основные понятия и определения, методы анализа, оценки и регулирования рисков в MS Project.
- 21. Анализ реализуемости проекта: стоимостной, временной, ресурсный
- 22. Особенности и разновидности проектного финансирования.
- 23. Процесс структуризации проекта. Основные методы структуризации в MS Project.
- 24. Технология сетевого планирования в управлении проектами. Метод Ганта. Метод критического пути. Метод PERT. Их реализация в MS Project.
- 25. Управление по стоимости выполненных работ
- 26. Методы управления проектами. Сущность метода критического пути. Метод оценки и пересмотра планов. Их реализация в MS Project.
- 27. Основные аспекты качества. Организационное обеспечение и контроль качества.
- 28. Основные характеристики и отличия графика Ганта и сетевого графика проекта в MS Project.
- 29. Управление стоимостью проекта. Понятия бюджета и сметы проекта. Виды оценок стоимости проекта.
- 30. Бюджетирование проекта. Виды бюджета. Методы контроля стоимости проекта.
- 31. Программы на федеральном, муниципальном и корпоративном уровнях.
- 32. Принцип проведения декомпозиции проекта в MS Project.
- 33. Характеристика влияния на проект потребителя конечной продукции проекта.
- 34. Определение понятия "внешняя среда проекта". Влияние окружения проекта на его успех и процесс реализации.
- 35. Оценка сроков и ресурсов. Кривая распределения вероятности в MS Project.
- 36. Оптимизация проекта в зависимости от заданных факторов в MS Project.
- 37. Методы управления проектными рисками в MS Project.
- 38. Выбор технологии для реализации проекта.
- 39. Источники финансирования проектов.
- 40. Планирование затрат и методы разработки бюджета проекта.
- 41. Управление завершением проекта.
- 42. Информационная система управления проектом: характеристика и составляющие элементы структуры.
- 43. Признаки классификации программного обеспечения в области управления проектами.
- 44. Виды программного обеспечения в области управления проектами: функциональные возможности, специфика и структура.
- 45. Внедрение программного обеспечения для управления проектами: достоинства и недостатки.
- 46. Характеристика основных видов обеспечения информационной системы управления проектами.
- 47. Современные виды технического обеспечения управления проектами и тенденции их развития.
- 48. Виды технологического обеспечения развитых информационных систем в управлении проектами: структура и состав.
- 49. Стандарты в проектном управлении, их структура.
- 50. Структура информационно-технологического обеспечения в управлении проектами.

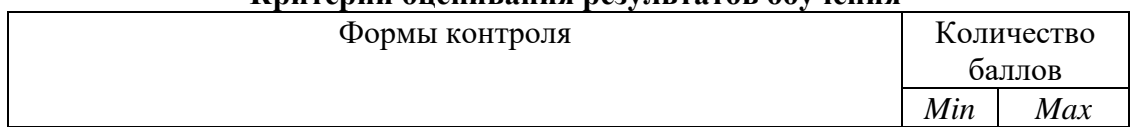

#### **Критерии оценивания результатов обучения**

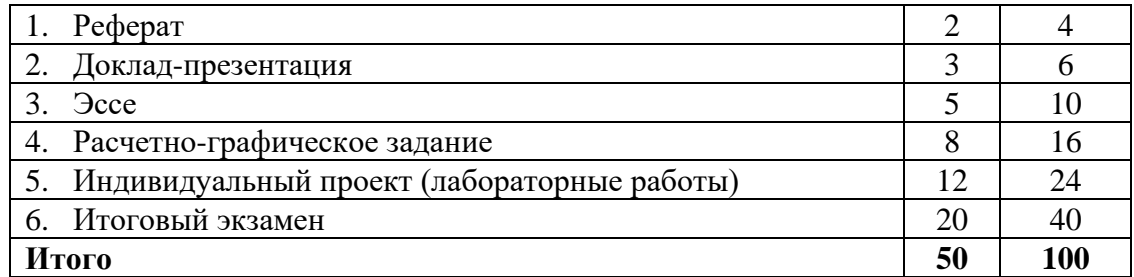

Соответствие рейтинговой оценки по стобальной шкале – пятибалльной:

- 1. [0-50) балла «неудовлетворительно»,
- 2. [50-70) баллов «удовлетворительно»,
- 3. [70-90) баллов «хорошо»,
- 4. [90-100] баллов «отлично».

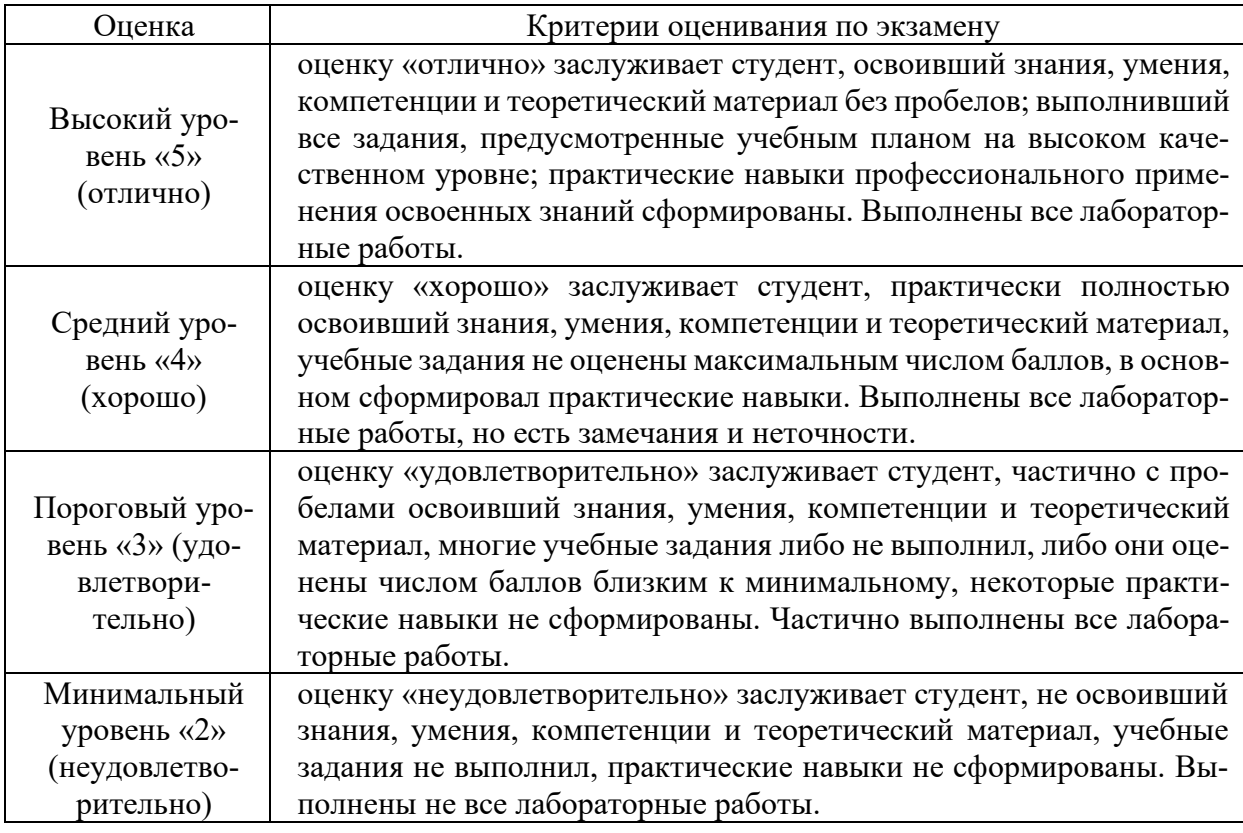

Оценочные средства для инвалидов и лиц с ограниченными возможностями здоровья выбираются с учетом их индивидуальных психофизических особенностей.

– при необходимости инвалидам и лицам с ограниченными возможностями здоровья предоставляется дополнительное время для подготовки ответа на экзамене;

– при проведении процедуры оценивания результатов обучения инвалидов и лиц с ограниченными возможностями здоровья предусматривается использование технических средств, необходимых им в связи с их индивидуальными особенностями;

– при необходимости для обучающихся с ограниченными возможностями здоровья и инвалидов процедура оценивания результатов обучения по дисциплине может проводиться в несколько этапов.

Процедура оценивания результатов обучения инвалидов и лиц с ограниченными возможностями здоровья по дисциплине (модулю) предусматривает предоставление информации в формах, адаптированных к ограничениям их здоровья и восприятия информации:

Для лиц с нарушениями зрения:

– в печатной форме увеличенным шрифтом,

– в форме электронного документа.

Для лиц с нарушениями слуха:

– в печатной форме,

– в форме электронного документа.

Для лиц с нарушениями опорно-двигательного аппарата:

– в печатной форме,

– в форме электронного документа.

Данный перечень может быть конкретизирован в зависимости от контингента обучающихся.

#### **5. Перечень учебной литературы, информационных ресурсов и технологий 5.1. Учебная литература**

1. Поляков, Н. А. Управление инновационными проектами : учебник и практикум для вузов / Н. А. Поляков, О. В. Мотовилов, Н. В. Лукашов. — Москва : Издательство Юрайт, 2021. — 330 с. — (Высшее образование). — ISBN 978-5-534-00952-1. — Текст : электронный // ЭБС Юрайт [сайт]. — URL: <https://urait.ru/bcode/468930> (дата обращения: 16.08.2021).

2. Чекмарев, А. В. Управление ИТ-проектами и процессами : учебник для вузов / А. В. Чекмарев. — Москва : Издательство Юрайт, 2021. — 228 с. — (Высшее образование). — ISBN 978-5-534-11191-0. — Текст : электронный // ЭБС Юрайт [сайт]. — URL: <https://urait.ru/bcode/474109> (дата обращения: 16.08.2021).

3. Холодкова, В. В. Управление инвестиционным проектом : учебник и практикум для вузов / В. В. Холодкова. — Москва : Издательство Юрайт, 2021. — 302 с. — (Высшее образование). — ISBN 978-5-534-07049-1. — Текст : электронный // ЭБС Юрайт [сайт]. — URL: <https://urait.ru/bcode/477516> (дата обращения: 16.08.2021).

4. Управление программными проектами : учебное пособие для вузов / В. Е. Гвоздев [и др.] ; под редакцией Р. Ф. Маликова. — Москва : Издательство Юрайт, 2021. — 167 с. — (Высшее образование). — ISBN 978-5-534-14329-4. — Текст : электронный // ЭБС Юрайт [сайт]. — URL: <https://urait.ru/bcode/477333> (дата обращения: 16.08.2021).

5. *Корячко, В.П.* Процессы и задачи управления проектами информационных систем [Электронный ресурс] : учеб. пособие / В.П. Корячко, А.И. Таганов. – Электрон. дан. –М: Горячая линия-Телеком, 2014. –376 с. –Режим доступа:

[https://e.lanbook.com/book/63237.](https://e.lanbook.com/book/63237)

6. Зуб, А. Т. Управление проектами : учебник и практикум для вузов / А. Т. Зуб. — Москва : Издательство Юрайт, 2021. — 422 с. — (Высшее образование). — ISBN 978-5- 534-00725-1. — Текст : электронный // ЭБС Юрайт [сайт]. —

URL: <https://urait.ru/bcode/469084> (дата обращения: 14.08.2021).

7. Шкурко, В. Е. Управление рисками проекта : учебное пособие для вузов / В. Е. Шкурко ; под научной редакцией А. В. Гребенкина. — 2-е изд. — Москва : Издательство Юрайт, 2021. — 182 с. — (Высшее образование). — ISBN 978-5-534-05843-7. — Текст : электронный // ЭБС Юрайт [сайт]. — URL: <https://urait.ru/bcode/473824> (дата обращения: 14.08.2021).

#### **5.2. Периодическая литература**

1. Базы данных компании «Ист Вью» [http://dlib.eastview.com](http://dlib.eastview.com/)

2. Электронная библиотека GREBENNIKON.RU <https://grebennikon.ru/>

3. Академический вестник УРАЛНИИпроект РААСН <https://www.elibrary.ru/>

4. Инновационные проекты и программы в образовании <https://www.elibrary.ru/>

5. Открытые семантические технологии проектирования интеллектуальных систем <https://www.elibrary.ru/>

6. Педагогическое проектирование <https://www.elibrary.ru/>

7. Проектирование. Опыт. Результат <https://www.elibrary.ru/>

- 8. Проектная культура и качество жизни <https://www.elibrary.ru/>
- 9. Теория и практика проектного образования <https://www.elibrary.ru/>

# **5.3. Интернет-ресурсы, в том числе современные профессиональные базы данных и информационные справочные системы**

# **Электронно-библиотечные системы (ЭБС):**

- 1. ЭБС «ЮРАЙТ» <https://urait.ru/>
- 2. ЭБС «УНИВЕРСИТЕТСКАЯ БИБЛИОТЕКА ОНЛАЙН» [www.biblioclub.ru](http://www.biblioclub.ru/)
- 3. ЭБС «BOOK.ru» [https://www.book.ru](http://www.book.ru/)
- 4. ЭБС «ZNANIUM.COM» [www.znanium.com](https://znanium.com/)
- 5. ЭБС «ЛАНЬ» [https://e.lanbook.com](https://e.lanbook.com/)

#### **Профессиональные базы данных:**

- 1. Web of Science (WoS) <http://webofscience.com/>
- 2. Scopus <http://www.scopus.com/>
- 3. ScienceDirect [www.sciencedirect.com](https://www.sciencedirect.com/)
- 4. Журналы издательства Wiley <https://onlinelibrary.wiley.com/>
- 5. Научная [электронная](http://www.elibrary.ru/) библиотека (НЭБ) <http://www.elibrary.ru/>

6. Полнотекстовые архивы ведущих западных научных журналов на Российской платформе научных журналов НЭИКОН [http://archive.neicon.ru](http://archive.neicon.ru/)

#### 7. [Национальная](https://rusneb.ru/) электронная библиотека (доступ к Электронной библиотеке диссертаций Российской государственной библиотеки (РГБ) <https://rusneb.ru/>

8. [Президентская](https://www.prlib.ru/) библиотека им. Б.Н. Ельцина <https://www.prlib.ru/>

9. Электронная коллекция Оксфордского Российского Фонда <https://ebookcentral.proquest.com/lib/kubanstate/home.action>

- 10. Springer Journals <https://link.springer.com/>
- 11. Nature Journals <https://www.nature.com/siteindex/index.html>
- 12. Springer Nature Protocols and Methods <https://experiments.springernature.com/sources/springer-protocols>
- 13. Springer Materials <http://materials.springer.com/>
- 14. zbMath <https://zbmath.org/>
- 15. Nano Database <https://nano.nature.com/>
- 16. Springer eBooks: <https://link.springer.com/>
- 17. "Лекториум ТВ" <http://www.lektorium.tv/>
- 18. Университетская информационная система РОССИЯ [http://uisrussia.msu.ru](http://uisrussia.msu.ru/)

#### **Информационные справочные системы:**

1. Консультант Плюс - справочная правовая система (доступ по локальной сети с компьютеров библиотеки)

#### **Ресурсы свободного доступа:**

- 1. Американская патентная база данных <http://www.uspto.gov/patft/>
- 2. Полные тексты канадских диссертаций <http://www.nlc-bnc.ca/thesescanada/>
- 3. КиберЛенинка [\(http://cyberleninka.ru/\)](http://cyberleninka.ru/);

4. Министерство науки и высшего образования Российской Федерации [https://www.minobrnauki.gov.ru/;](https://www.minobrnauki.gov.ru/)

5. Федеральный портал "Российское образование" [http://www.edu.ru/;](http://www.edu.ru/)

6. Информационная система "Единое окно доступа к образовательным ресурсам" [http://window.edu.ru/;](http://window.edu.ru/)

7. Единая коллекция цифровых образовательных ресурсов [http://school](http://school-collection.edu.ru/)[collection.edu.ru/](http://school-collection.edu.ru/) .

8. Федеральный центр информационно-образовательных ресурсов

# [\(http://fcior.edu.ru/\)](http://fcior.edu.ru/);

9. Проект Государственного института русского языка имени А.С. Пушкина "Образование на русском" [https://pushkininstitute.ru/;](https://pushkininstitute.ru/)

- 10. Справочно-информационный портал "Русский язык" [http://gramota.ru/;](http://gramota.ru/)
- 11. Служба тематических толковых словарей [http://www.glossary.ru/;](http://www.glossary.ru/)
- 12. Словари и энциклопедии [http://dic.academic.ru/;](http://dic.academic.ru/)
- 13. Образовательный портал "Учеба" [http://www.ucheba.com/;](http://www.ucheba.com/)

14. [Законопроект](http://273-%D1%84%D0%B7.%D1%80%D1%84/voprosy_i_otvety) "Об образовании в Российской Федерации". Вопросы и ответы [http://xn--273--84d1f.xn--p1ai/voprosy\\_i\\_otvety](http://273-%D1%84%D0%B7.%D1%80%D1%84/voprosy_i_otvety)

### **Собственные электронные образовательные и информационные ресурсы КубГУ:**

1. Среда модульного динамического обучения [http://moodle.kubsu.ru](http://moodle.kubsu.ru/)

2. База учебных планов, учебно-методических комплексов, публикаций и конференций <http://mschool.kubsu.ru/>

3. Библиотека информационных ресурсов кафедры информационных образовательных технологий [http://mschool.kubsu.ru;](http://mschool.kubsu.ru/)

4. Электронный архив документов КубГУ <http://docspace.kubsu.ru/>

#### № Вид СРС Перечень учебно-методического обеспечения дисциплины по выполнению самостоятельной работы 1 Занятия лекционного и семинарского типа Методические указания для подготовки к занятиям лекционного и семинарского типа. Утверждены на заседании Совета экономического факультета ФГБОУ ВО «КубГУ». Протокол № 1 от 30 августа 2018 года.. Режим доступа: <https://www.kubsu.ru/ru/econ/metodicheskie-ukazaniya> 2 Подготовка эссе, рефератов, курсовых работ. Методические указания для подготовки эссе, рефератов, курсовых работ. Утверждены на заседании Совета экономического факультета ФГБОУ ВО «КубГУ». Протокол № 1 от 30 августа 2018 года.. Режим доступа: <https://www.kubsu.ru/ru/econ/metodicheskie-ukazaniya> 3 Выполнение самостоятельной работы обучающихся Методические указания по выполнению самостоятельной работы обучающихся. Утверждены на заседании Совета экономического факультета ФГБОУ ВО «КубГУ». Протокол № 1 от 30 августа 2018 года.. Режим доступа: <https://www.kubsu.ru/ru/econ/metodicheskie-ukazaniya> 4 Выполнение расчетно-графических заданий Методические указания по выполнению расчетно-графических заданий. Утверждены на заседании Совета экономического факультета ФГБОУ ВО «КубГУ». Протокол № 1 от 30 августа 2018 года.. Режим доступа: <https://www.kubsu.ru/ru/econ/metodicheskie-ukazaniya> 5 Выполнение лабораторных работ Методические указания по выполнению лабораторных работ. Утверждены на заседании Совета экономического факультета ФГБОУ ВО «КубГУ». Протокол № 1 от 30 августа 2018 года.. Режим доступа: <https://www.kubsu.ru/ru/econ/metodicheskie-ukazaniya> 6 Интерактивные методы обучения Методические указания по интерактивным методам обучения. Утверждены на заседании Совета экономического факультета ФГБОУ ВО «КубГУ». Протокол № 1 от 30 августа 2018 года. Режим доступа: <https://www.kubsu.ru/ru/econ/metodicheskie-ukazaniya>

#### **6. Методические указания для обучающихся по освоению дисциплины (модуля)**

В освоении дисциплины инвалидами и лицами с ограниченными возможностями здоровья большое значение имеет индивидуальная учебная работа (консультации) – дополнительное разъяснение учебного материала.

Индивидуальные консультации по предмету являются важным фактором, способствующим индивидуализации обучения и установлению воспитательного контакта между преподавателем и обучающимся инвалидом или лицом с ограниченными возможностями здоровья.

# **7. Материально-техническое обеспечение по дисциплине (модулю)**

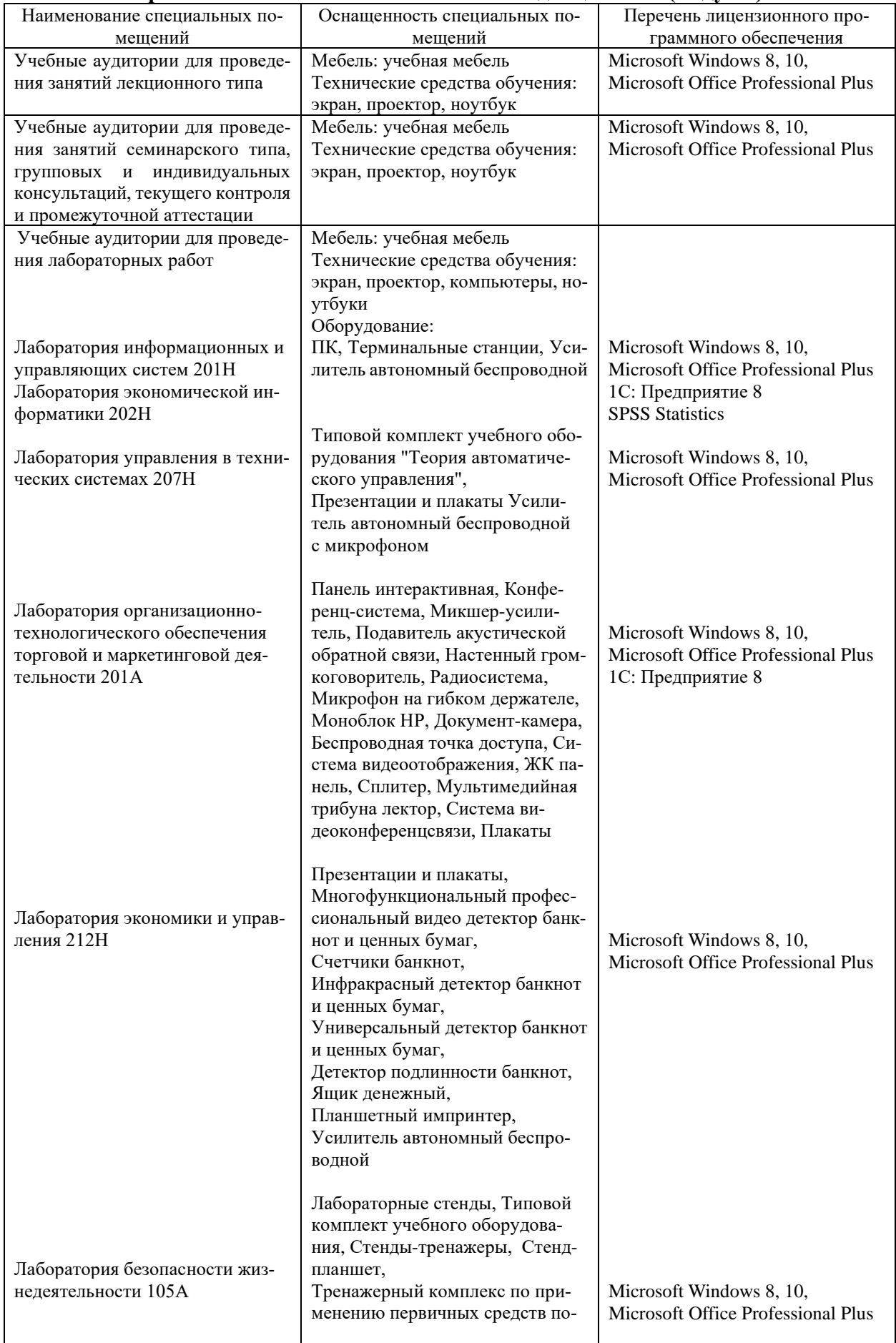

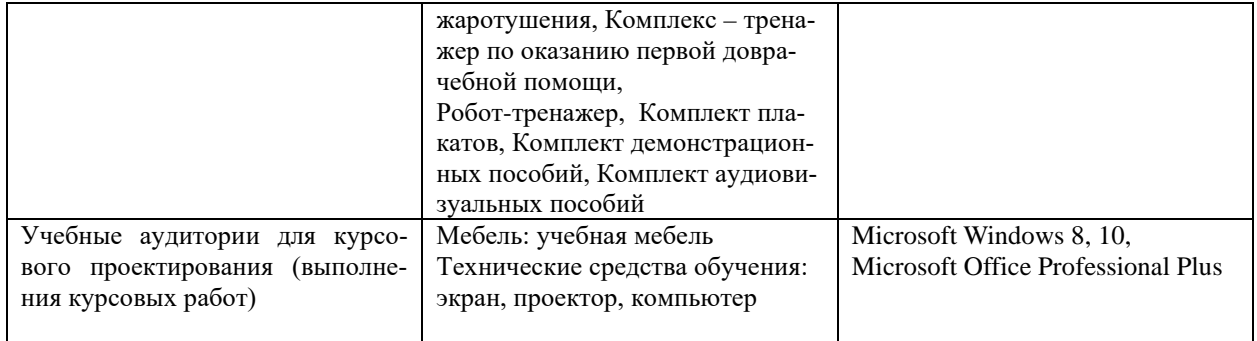

Для самостоятельной работы обучающихся предусмотрены помещения, укомплектованные специализированной мебелью, оснащенные компьютерной техникой с возможностью подключения к сети «Интернет» и обеспечением доступа в электронную информационно-образовательную среду университета.

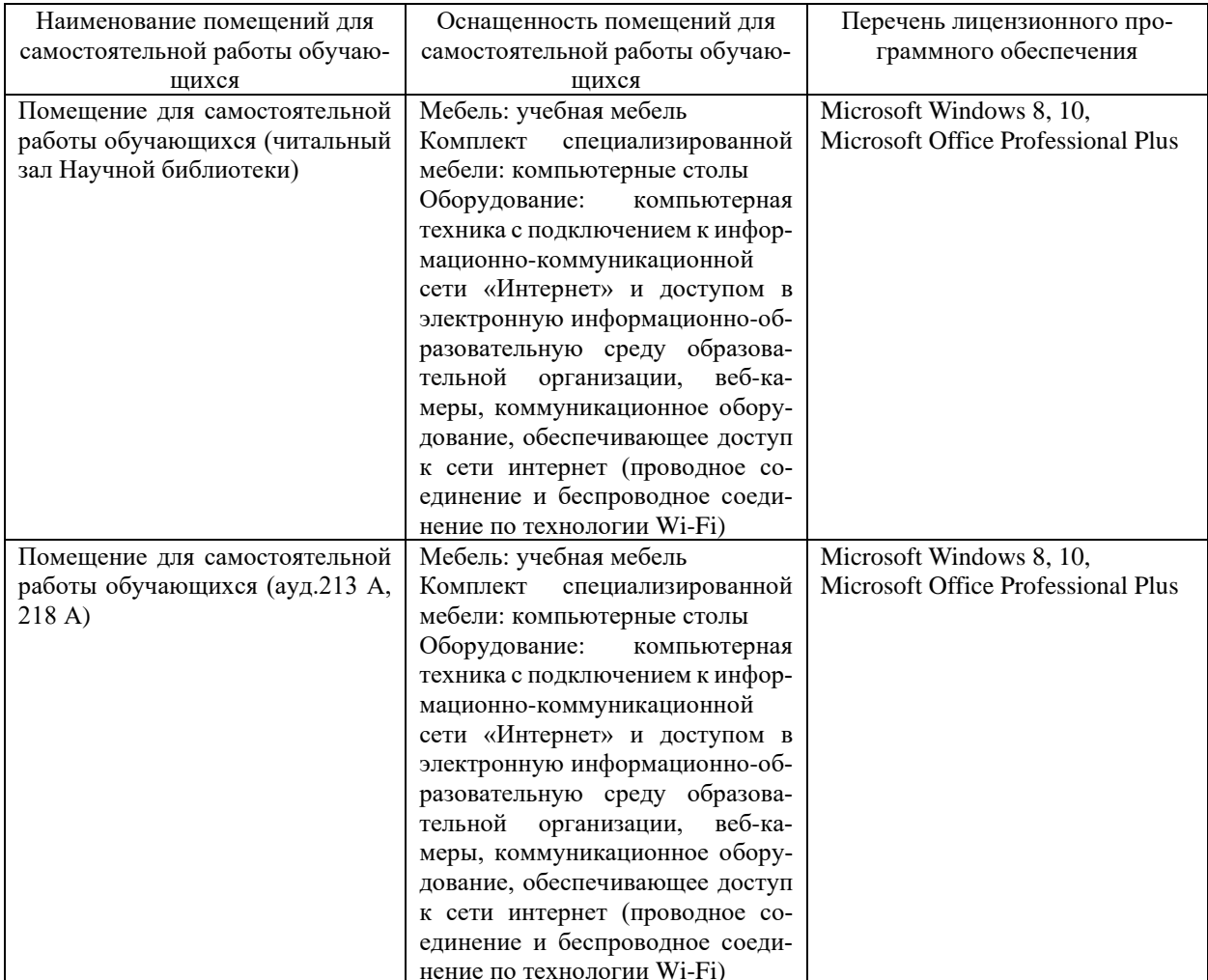